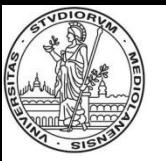

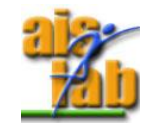

# **Dal sorgente all'eseguibile I programmi Assembly**

### Prof. Alberto Borghese Dipartimento di Scienze dell'Informazione [alberto.borghese@unimi.it](mailto:borghese@dsi.unimi.it)

Riferimenti sul Patterson: Cap. 2.10 + Appendice B, tranne B.7

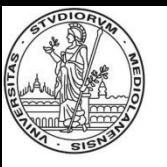

## **Le istruzioni in linguaggio macchina**

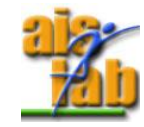

- Linguaggio di programmazione direttamente comprensibile dalla macchina
	- Le parole di memoria sono interpretate come *istruzioni*
	- Vocabolario è *l'insieme delle istruzioni (instruction set)*

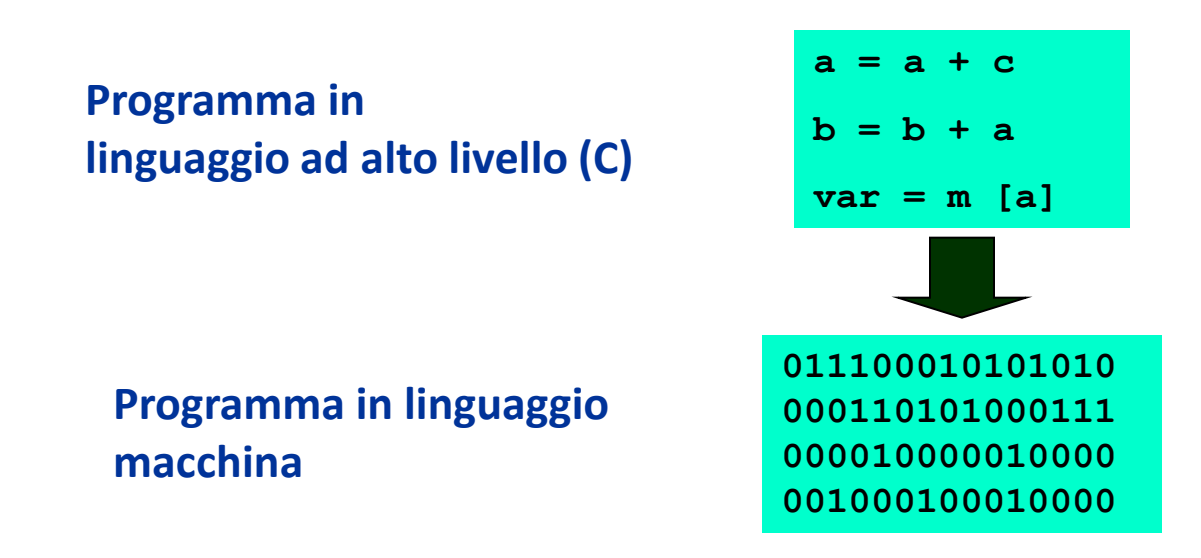

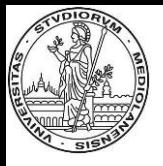

#### **Le istruzioni di un'ISA**

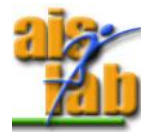

Devono contenere tutte le informazioni necessarie ad eseguire il ciclo di esecuzione dell'istruzione. Registri, comandi, ....

#### **Ogni architettura di processore ha il suo linguaggio macchina**

– Architettura definita dall'insieme delle istruzioni elementari.

#### • **ISA (Instruction Set Architecture)**

- Due processori con lo stesso linguaggio macchina hanno la stessa architettura delle istruzioni anche se le implementazioni hardware possono essere diverse.
- Consente al SW di accedere direttamente all'hardware di un calcolatore

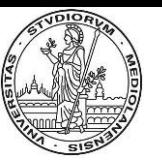

### **Dai simboli ai numeri binari**

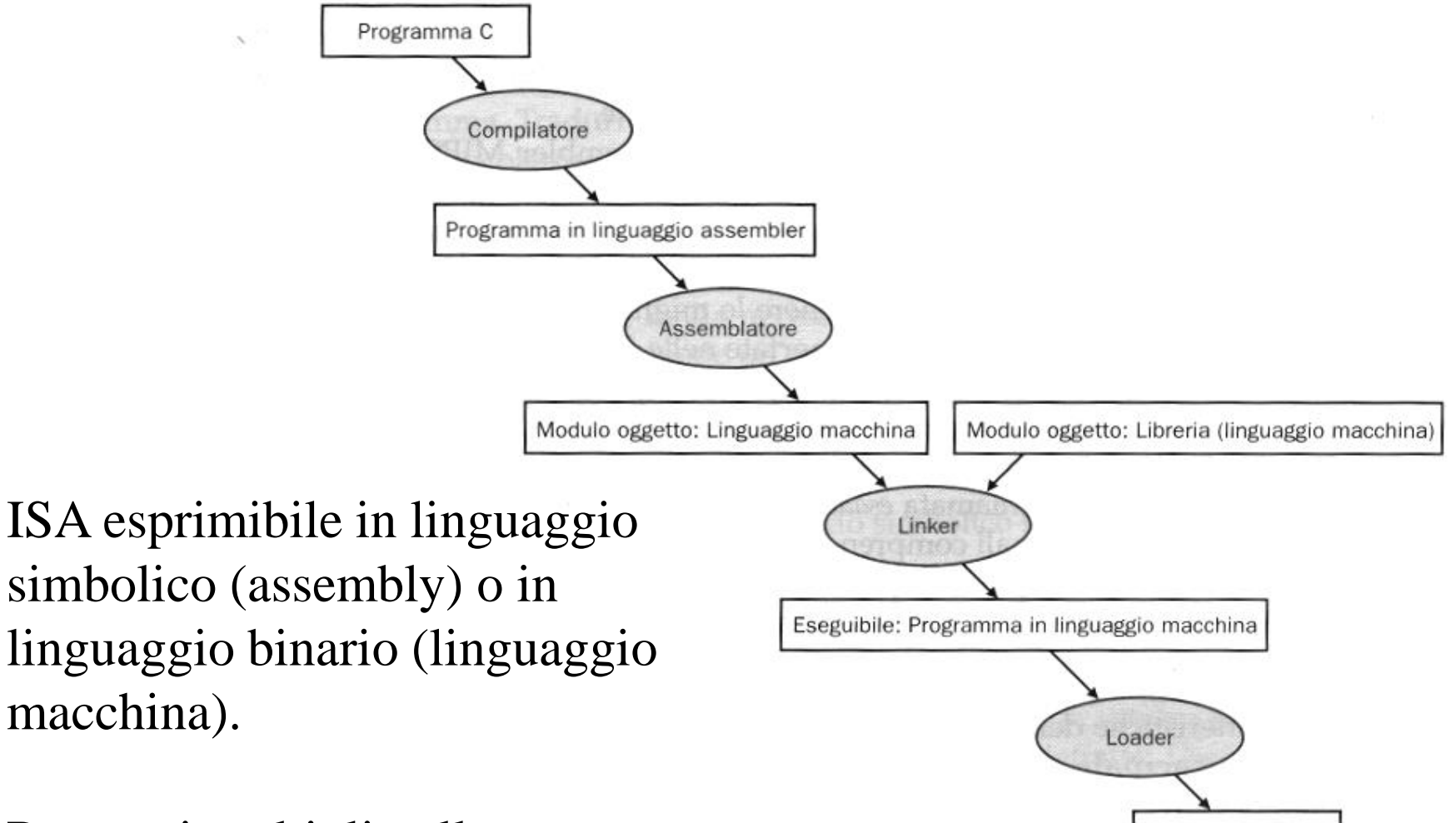

#### Passaggi multipli nella traduzione.

Memoria

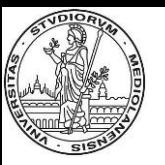

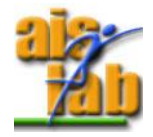

Assembly Linguaggio Macchina

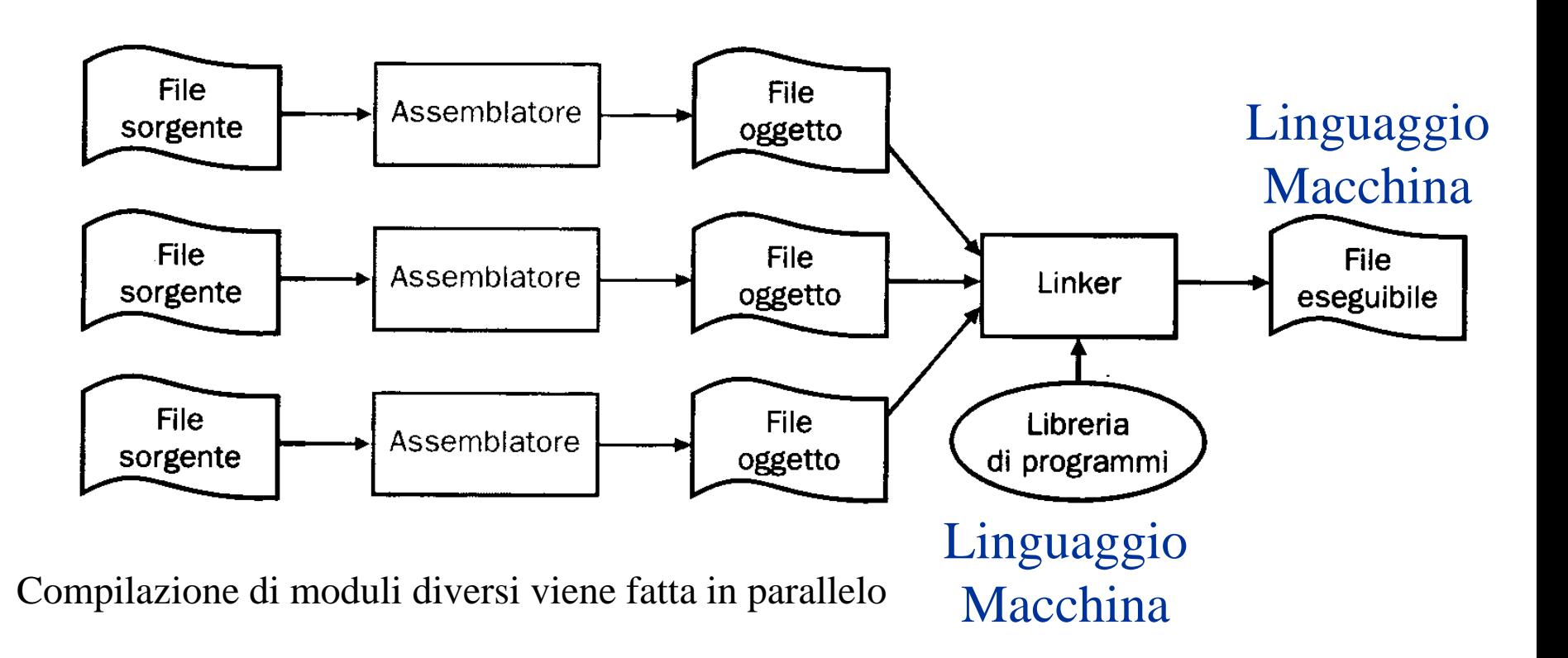

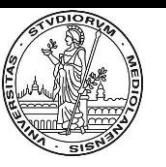

## **Organizzazione logica della memoria**

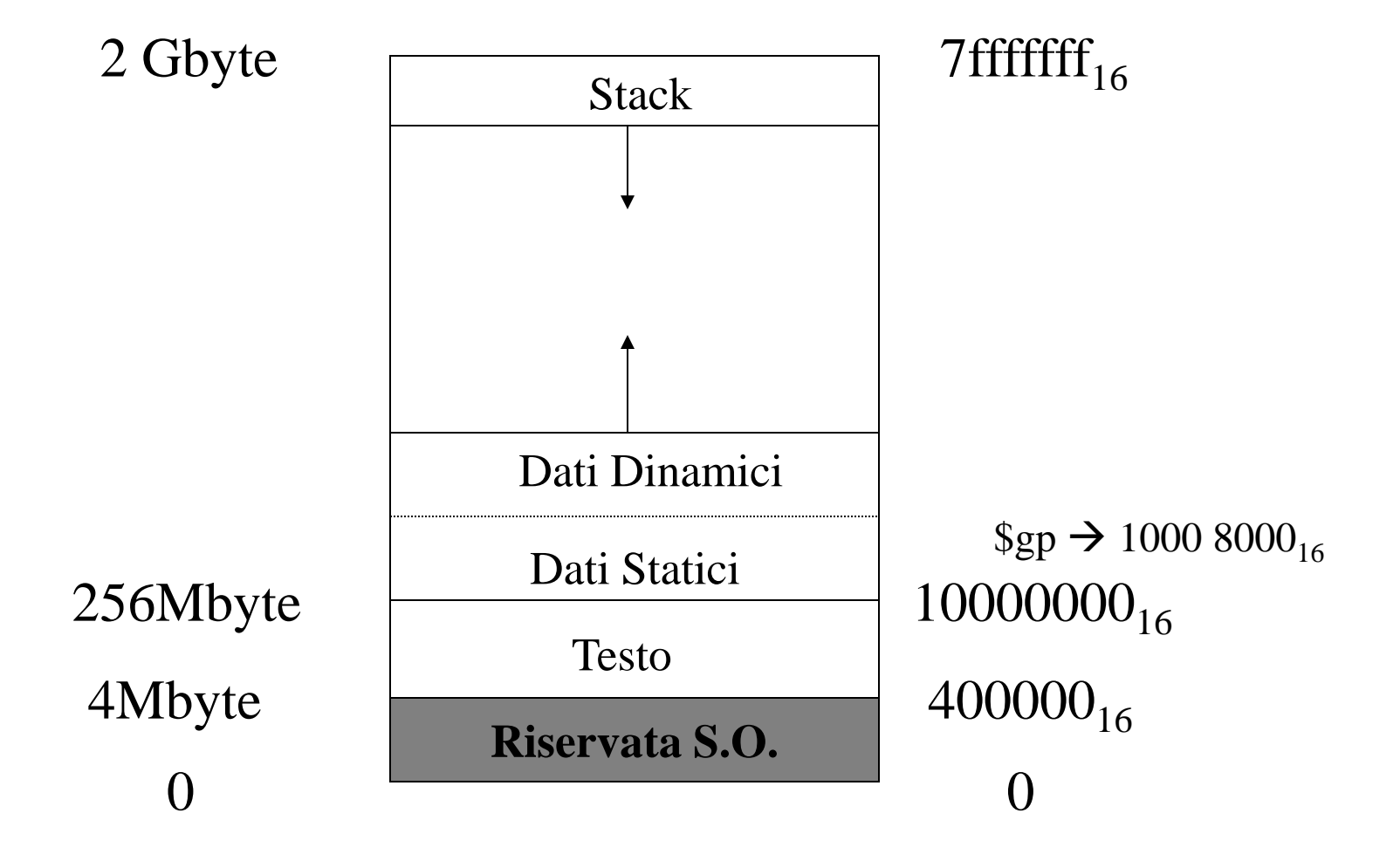

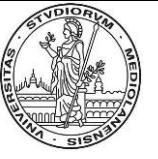

# **MIPS: Software conventions for Registers**

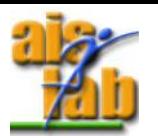

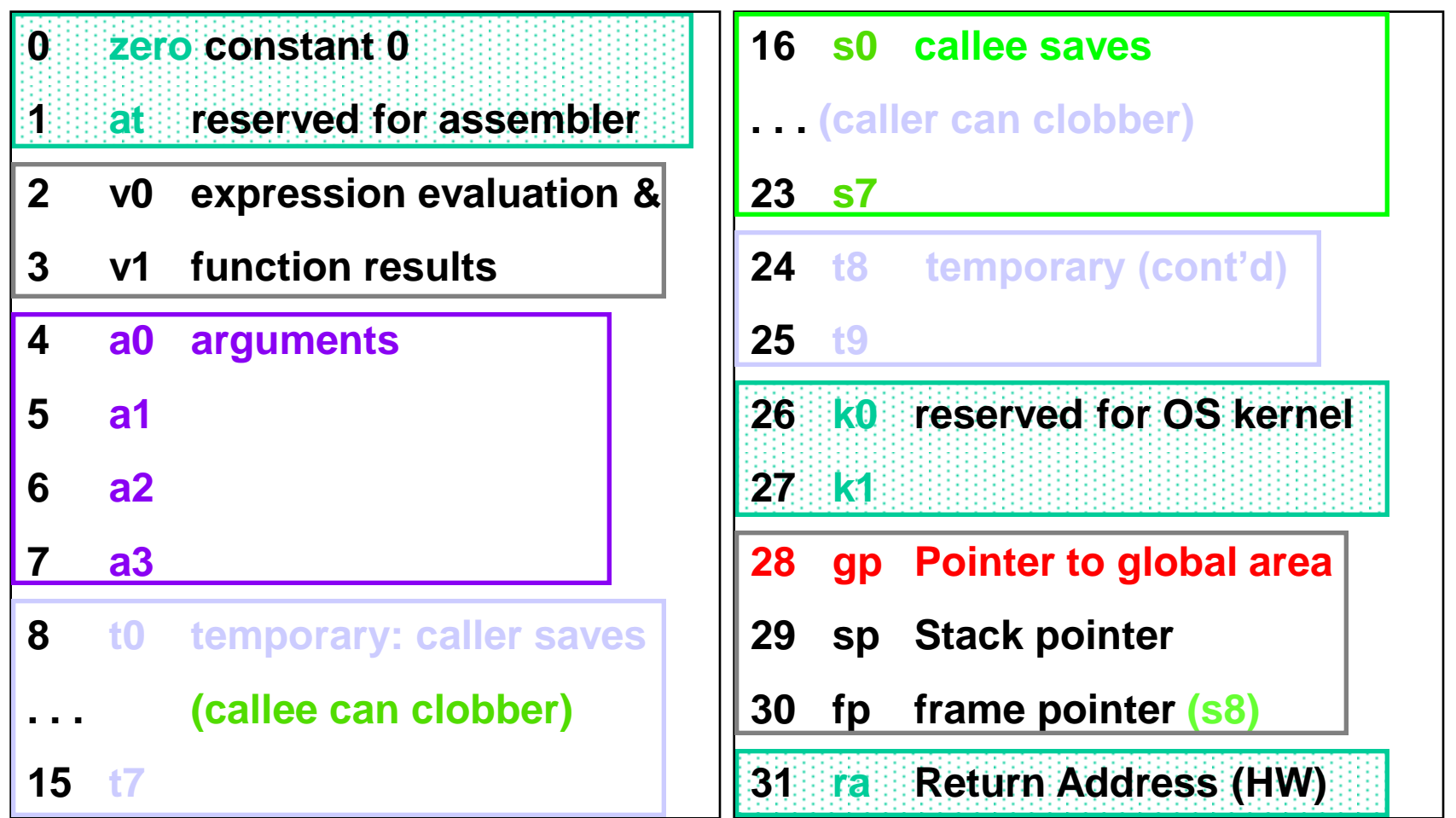

\$gp punta a metà del primo segmento dati: da 256,000 kByte a 256,064kByte, cioè all'indirizzo (256,032) Kbyte. Accesso alla memora come *lw rt, Offset(\$gp)*. (NB Offset è espresso in complemento a 2 su 16 bit ed è compreso tra  $-2^{15}$  -1 e  $+2^{15}$ -1).

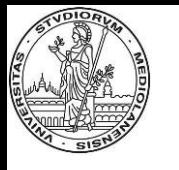

# **Impostazione corretta del \$gp e dell'offset**

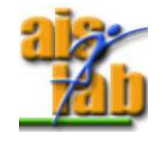

La memoria viene letta/scritta con indirizzamento mediante Indirizzo\_base + offset (ad esempio lw \$t0, Offset(<Registro\_contenente\_indirizzo\_base>)

Il \$gp punta solitamente ad un indirizzo 32kbyte sopra il limite inferiore del segmento dati: Segmento dati:  $256Mbyte = 0x1000 0000 byte.$ 

Offset:  $32Kbyte = 0x8000byte$  $$gp = 0x1000 0000 + 0x8000 = 0x1000 8000 byte.$ 

Indirizzo della prima posizione in memoria (Mmin = 256Mbyte) riservabile ai dati, espressa in funzione di  $\$ gp (base + offset): Base address:  $$gp = 0x1000 0000 + 0x8000 = 0x1000 8000$  byte. Offset:  $-32Kbyte =$  numero su 16 bit con segno = 0x8000.  $Mmin = 0x8000$  (\$gp)

Ogni altro indirizzo può essere facilmente individuato sommando lo spiazzamento relativo a Mmin =  $0x10000000$  e quindi riducendo lo spiazzamenti rispetto a \$gp.

```
A.A. 2012-2013 (la somma viene <sup>s</sup>effettuata modulo 64Kbyte) http:\\borghese.di.unimi.it\
Esempio:
Indirizzo 256,000,016 byte => 256,032Kbyte – 32Kbyte + 16byte.
In Hex: 0x1000\ 0010 = 0x1000\ 8000 - 0x8000 + 0x10
```
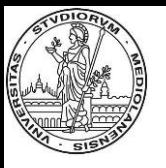

## **Il compilatore**

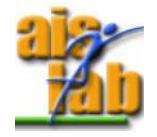

Dal codice sorgente C all'assembly (dipende dall'ISA dell'HW)

Il numero di linee aumenta notevolmente

Le strutture degli oggetti vengono tradotte in codice che gestisce la memoria riservata all'oggetto (base + offset).

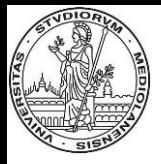

#### **L'assemblatore**

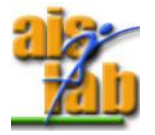

Adatta il codice Assembly all'ISA (Assembly) dell'Architettura e quindi codifica in linguaggio macchina.

Esempi di adattamento del codice Assembly: Sviluppo delle pseudo-istruzioni: move \$t0, \$t1  $\rightarrow$  add \$t0, \$zero, \$t1? blt (branch on less than)  $\rightarrow$  slt + bne far branch  $\rightarrow$  branch + jump Conversione delle costanti da una qualsiasi base in base Hex.

Traduzione in linguaggio macchina (creazione del file oggetto).

Compilatore ed assemblatore possono essere uniti in un un'unica fase.

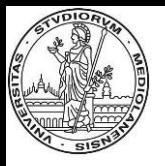

## **L'assemblatore: i file oggetto**

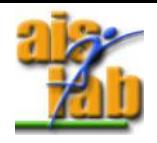

#### L'assemblaggio produce:

- L'insieme delle istruzioni in linguaggio macchina
- I dati statici
- Le informazioni necessarie per inserire le istruzioni in memoria correttamente.

#### Un file oggetto è così costituito:

- Header. Posizione e dimensione dei vari pezzi che costituiscono il file oggetto.
- Segmento testo. Contiene le istruzioni.
- Segmento dati statici. Contiene i dati relativi al file oggetto.
- Informazione di rilocazione. Identifica istruzioni, etichette e dati che dipendono dall'indirizzo a partire dal quale viene caricato il programma in memoria.
- La tabella dei simboli. Contiene le etichette che non sono definite (ad esempio riferimenti esterni, di altri moduli oggetto o librerie).
- Informazioni di debug. Consente di associare ai costrutti Assembly i costrutti C (la traduzione non è uno a uno).

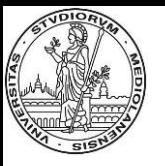

## **Il linker**

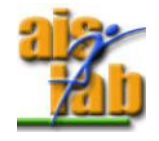

Consente di fare ricompilare ed assemblare solo i moduli che vengono modificati (*Rebuild*).

Il linker è costituito da 3 step:

- 1. Disporre i moduli di codice ed i dati (statici).
- 2. Identificare gli indirizzi dei dati e delle isrtuzioni di salto "critiche".
- 3. Risolvere le etichette interne ai moduli ed esterne (trovare la corrispondenza). Questo passo è equivalente a compilare una tabella di rilocazione.
- Nei passi 2 e 3, il linker utilizza le informazioni di rilocazione degli oggetti e le tabelle dei simboli.
- Quali sono i simboli da risolvere?
- Etichette di salto (branch o jump)
- Indirizzo dei dati (e.g. A[0]).

Dopo avere risolto tutte le etichette (sostituito le corrispondenze), occorre trovare gli indirizzi assoluti associati alle etichette. Vengono cioè **rilocati** (riposizionati) gli oggetti al loro indirizzo finale.

Viene creato il file eseguibile. Ha lo stesso formato del file oggetto ma non ha riferimenti non risolti e gli indirizzi sono assoluti (rilocazione).

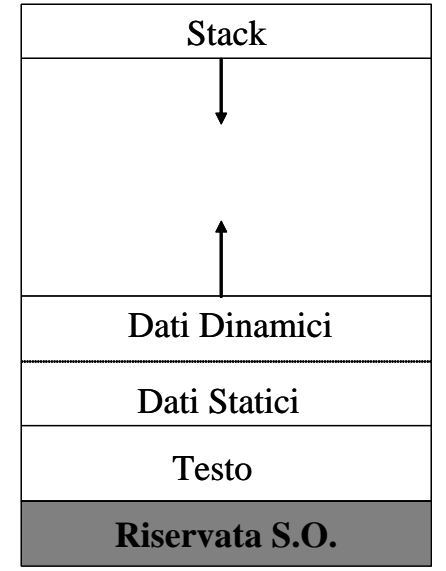

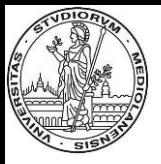

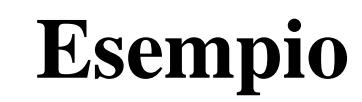

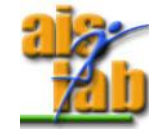

Analizziamo due procedure:

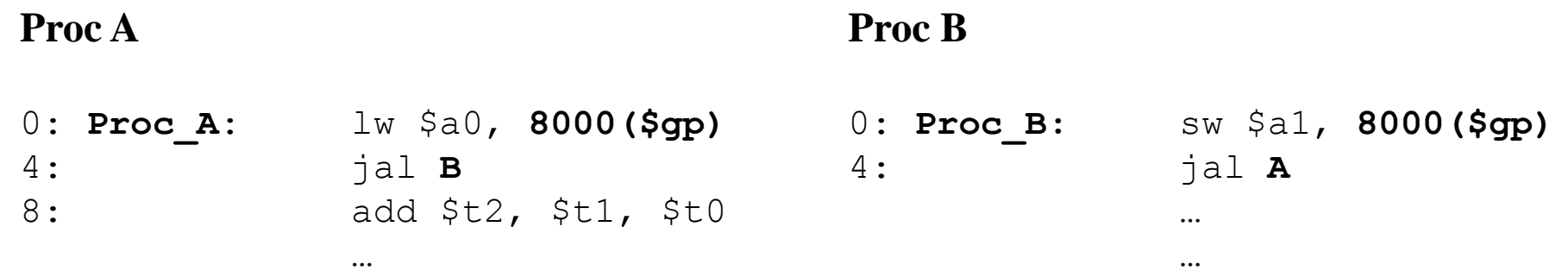

NB In questo caso \$gp punta a metà del primo segmento di 64Kbyte dell'area dati  $(256 \text{ Mbyte} + 32 \text{Kbyte})$ 

**Header Proc A Header Proc B** Text Size 100hex (=256byte) Text Size 200hex (=512byte) Data Size 20hex (=32 byte) Data Size 32hex (=48byte)

…

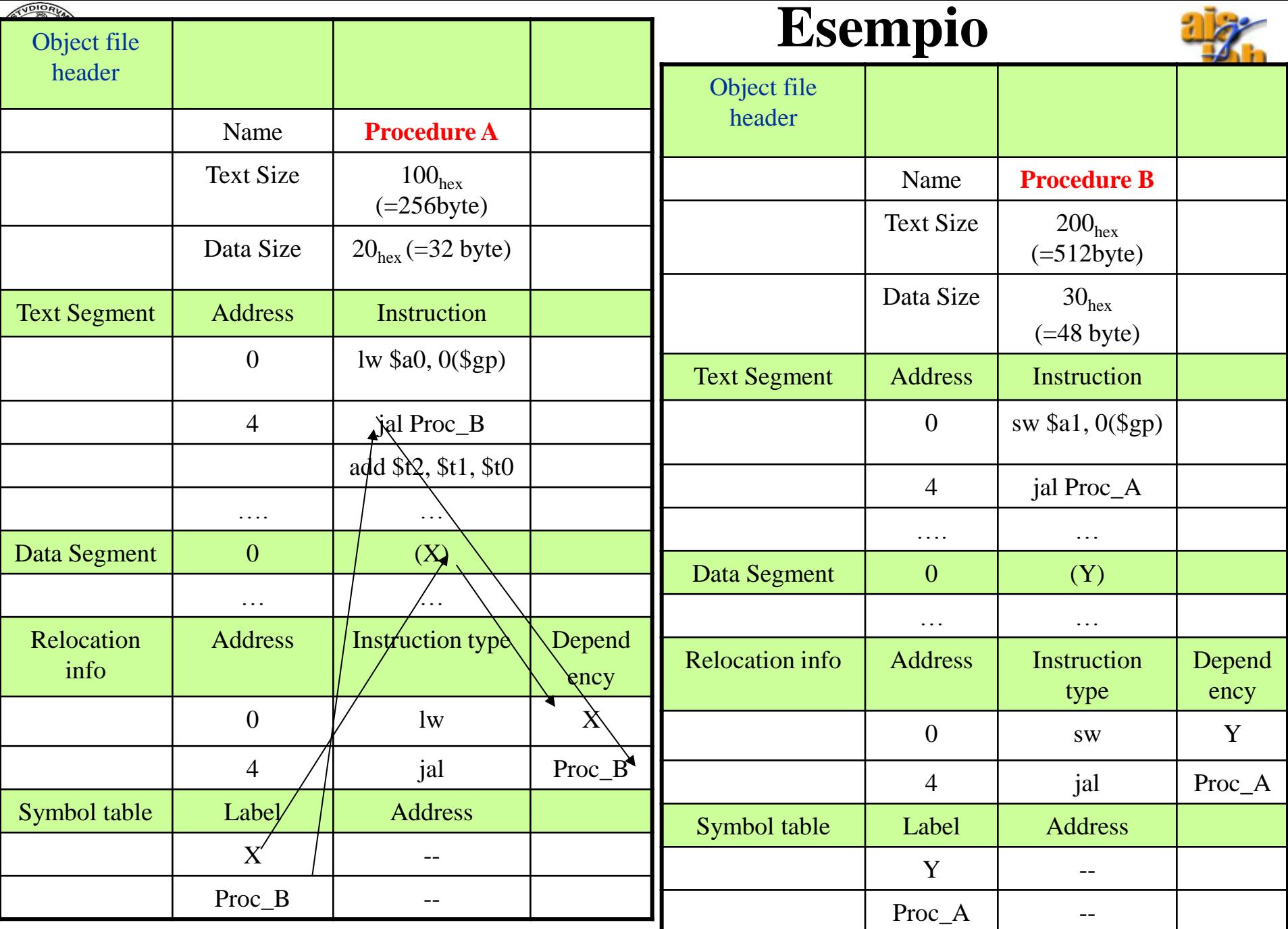

A.A. 2012-2013 http:\\borghese.di.unimi.it\

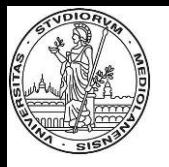

#### **Il funzionamento del linker**

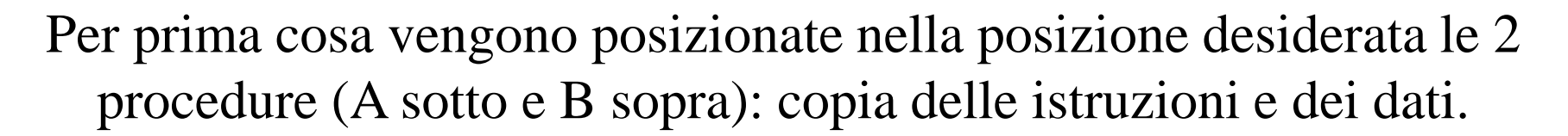

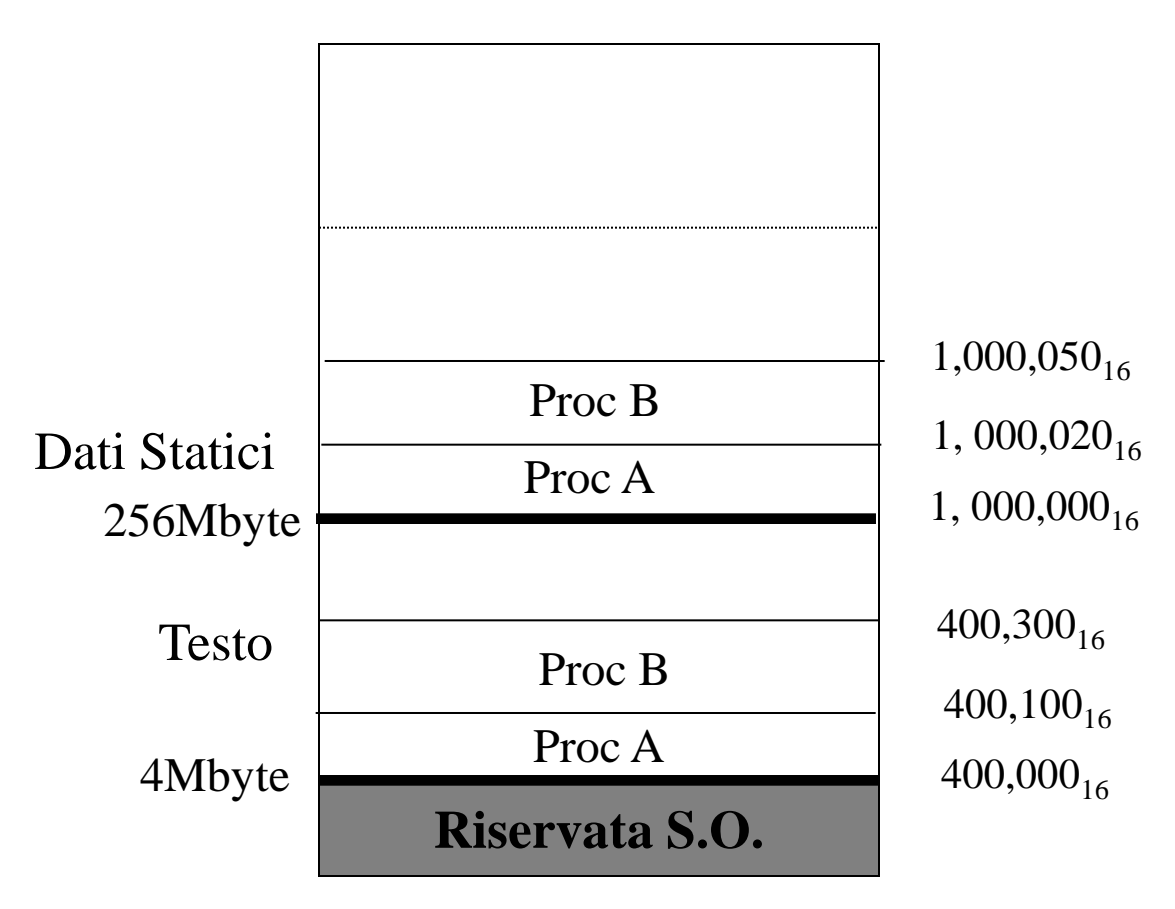

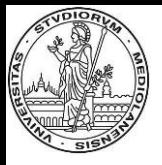

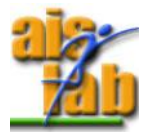

#### **Segmento testo:**

Inizia dopo il segmento riservato al S.O., indirizzo 0x400 000 = 0100 0000 0000 0000 0000 0000 binario = 1x  $2^{22}$  = 4Mbyte.

Procedura A. Inizia subito dopo. Indirizzo 0 della procedura è l'indirizzo 0x400 000.

Procedura B. Inizia dopo la procedura A. Indirizzo 0 della procedura B è: 0x400 000 + 0x100 (dimensione della procedura  $B$ ) = 0x400 100.

Queste osservazioni consentono di sostituire le etichette di salto a procedura (jal).

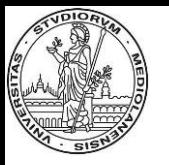

#### **Risoluzione delle etichette sul codice**

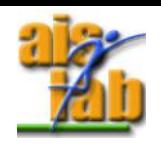

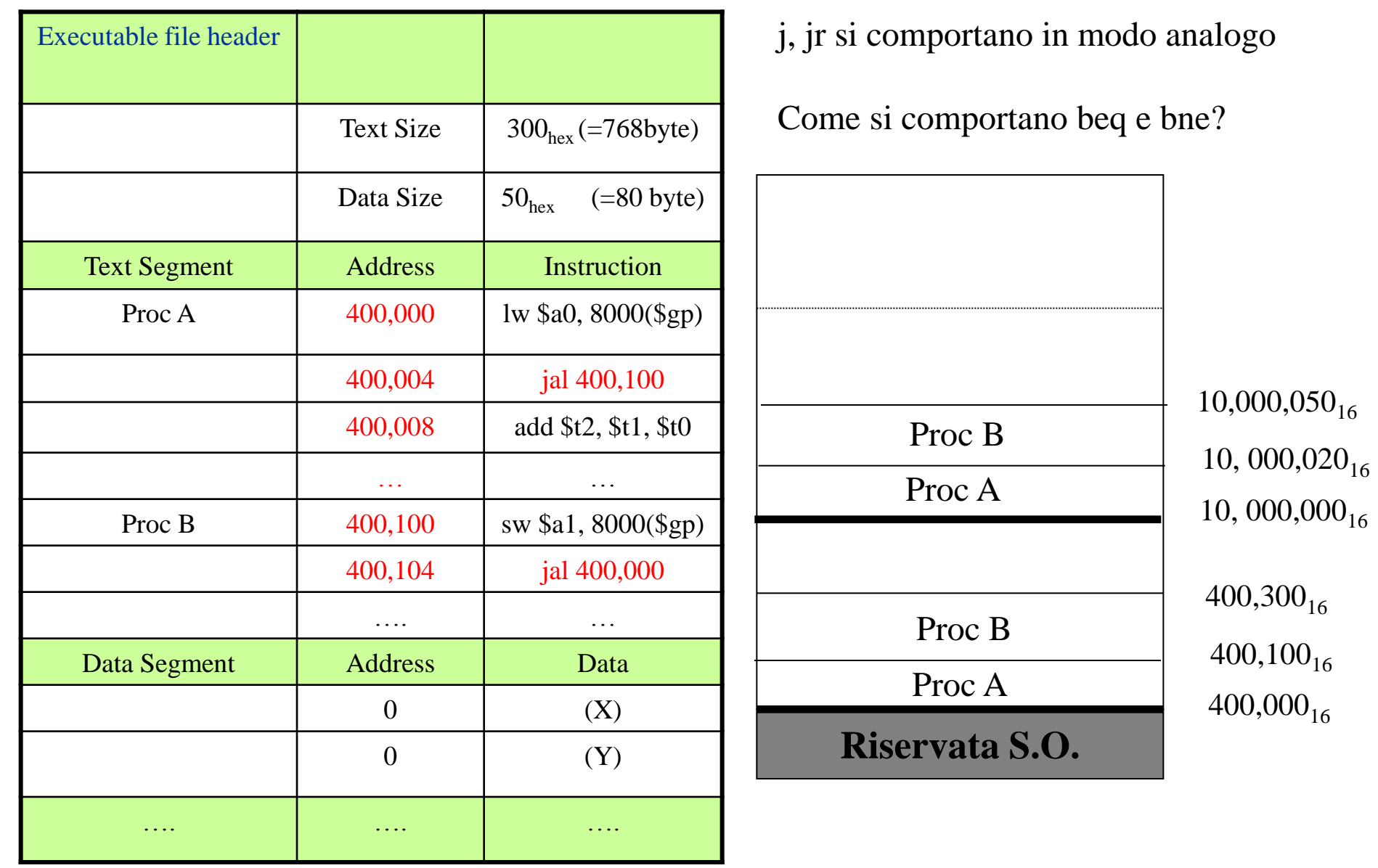

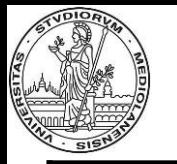

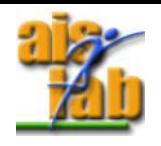

#### **Risoluzione delle etichette sui dati**

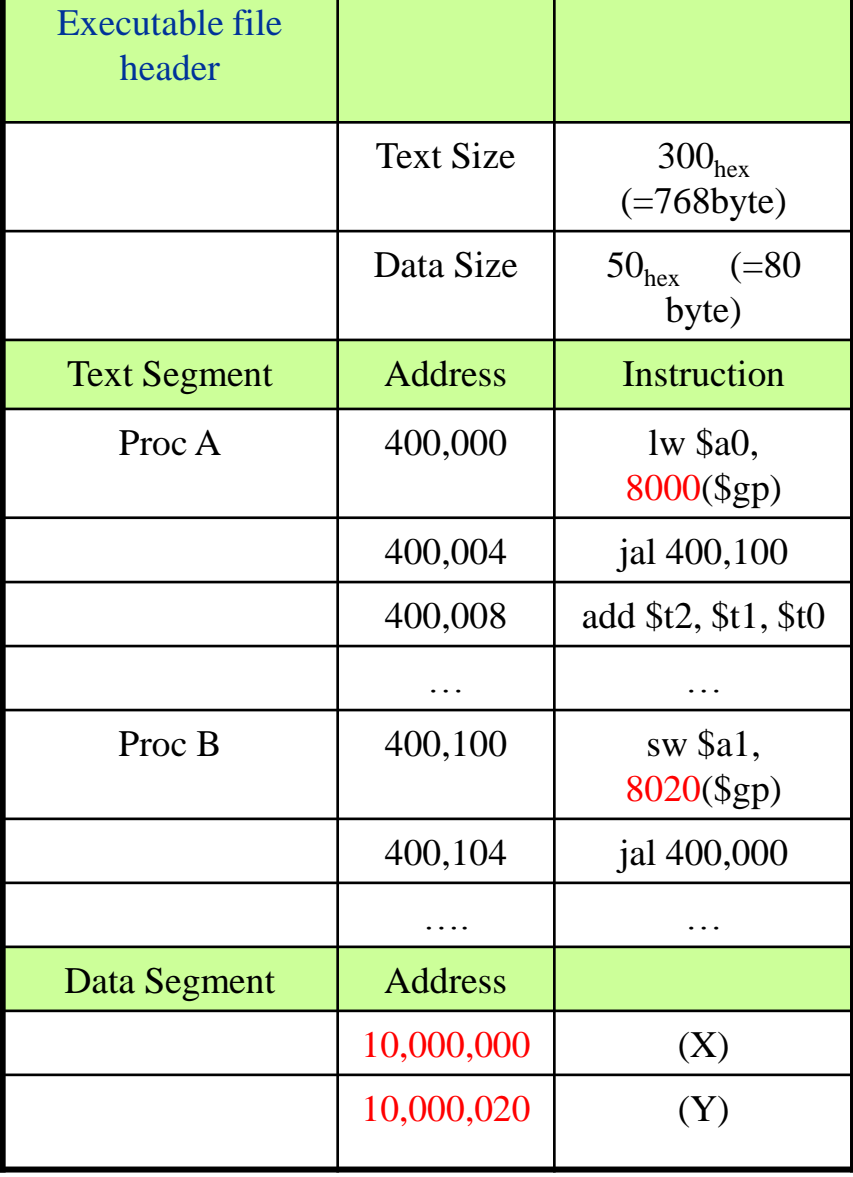

 $$gp = 10,008,000_{hex} = 256Mbyte + 32Kbyte$  $\text{Sgp} = 0001\ 0000\ 0000\ 0000\ 0100\ 0000\ 0000\ 0000$ *Il valore di \$gp è comune a tutti i moduli.*

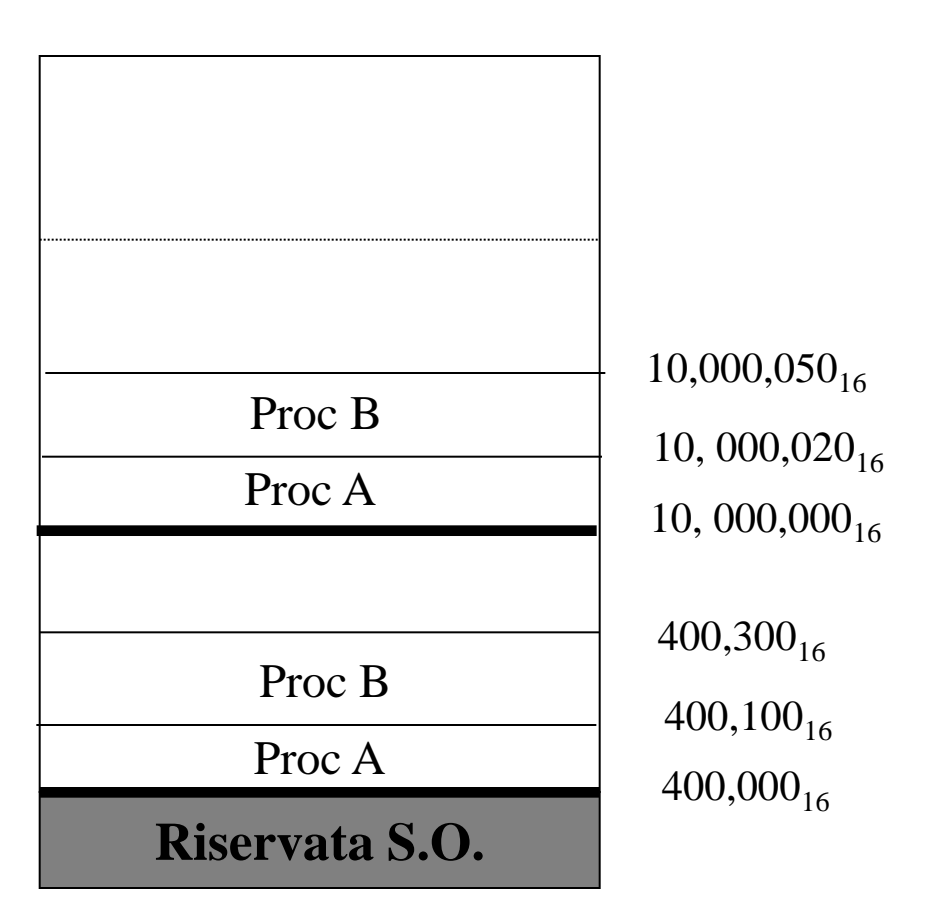

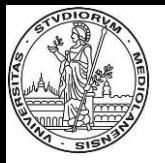

#### **Il loader**

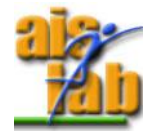

Dalla memoria su disco alla memoria principale (Unix).

• Lettura dello header del file eseguibile per determinare le dimensioni del segmento testo e dati (statici).

• Creazione di uno spazio in memoria sufficientemente ampio per contenere il testo ed i dati.

• Copia delle istruzioni e dei dati da disco alla memoria. In questa fase agli indirizzi assoluti dell'eseguibile viene aggiunto l'offset assegnato ai segmenti dati e testo per la presenza di altri programmi in esecuzione in memoria.

• Copia dei parametri (che devono essere passati al programma) in cima allo stack (abbassamento dello stack).

• Inizializza i registri della macchina.

• Trasferimento del programma ad una procedura (di sistema) che trasferisce i parametri dallo stack ai registri argomento e chiama (salta) alla prima istruzione della procedura main.

• Al termine del programma verrà eseguita una syscall (exit).

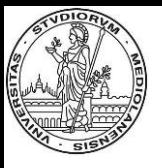

## **I problemi del linker**

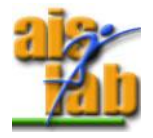

Viene creato un unico file eseguibile che contiene: Le funzioni di libreria vengono inserite all'interno dell'eseguibile. Tutte i moduli "linkati" vengono inseriti.

Il file eseguibile diventa molto grosso (static link).

Soluzione DLL (dynamic link).